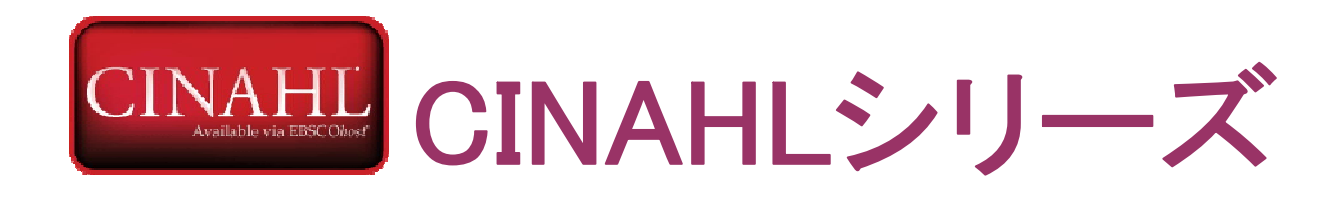

# 総合操作マニュアル

*-*

*-*

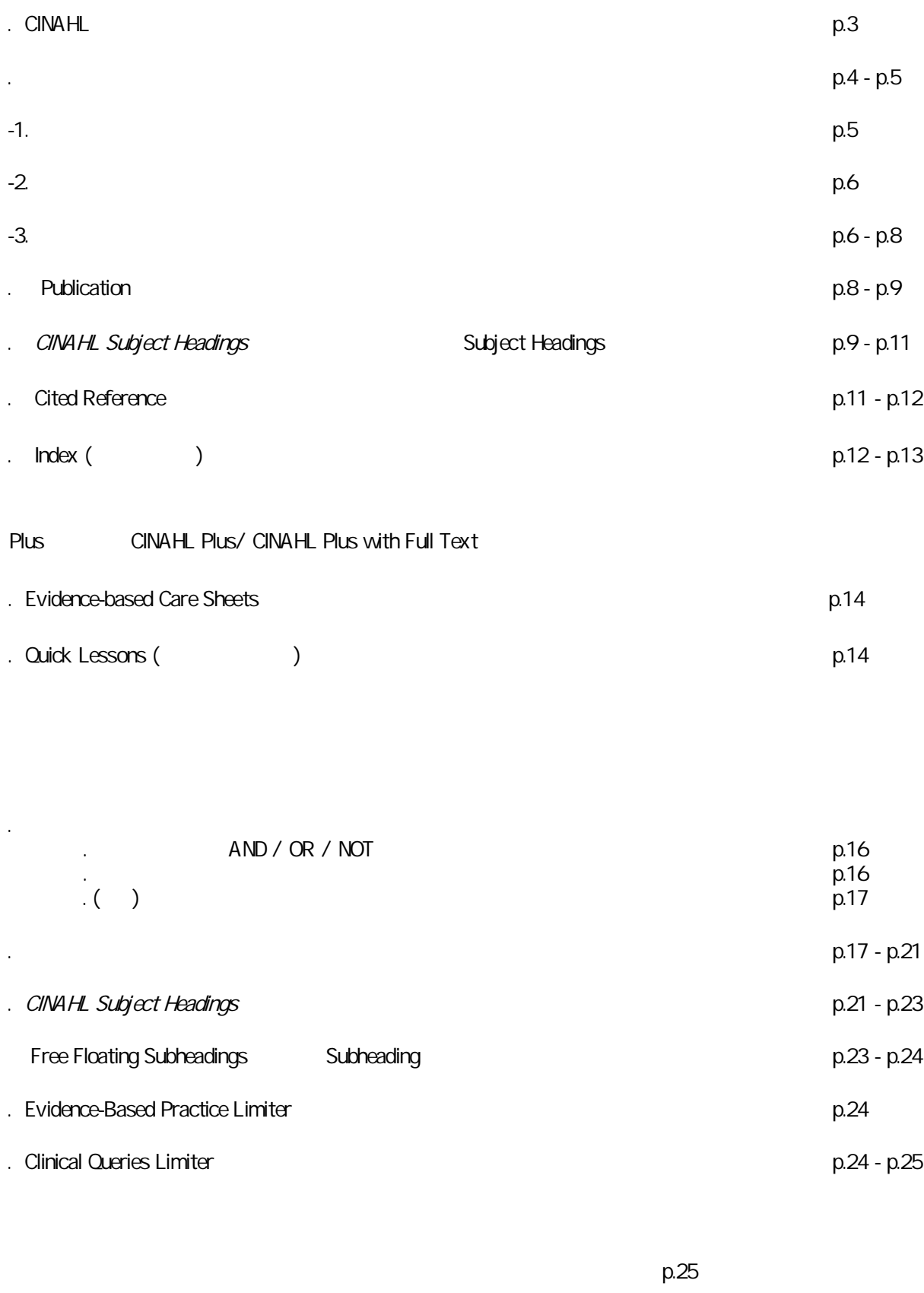

p.25

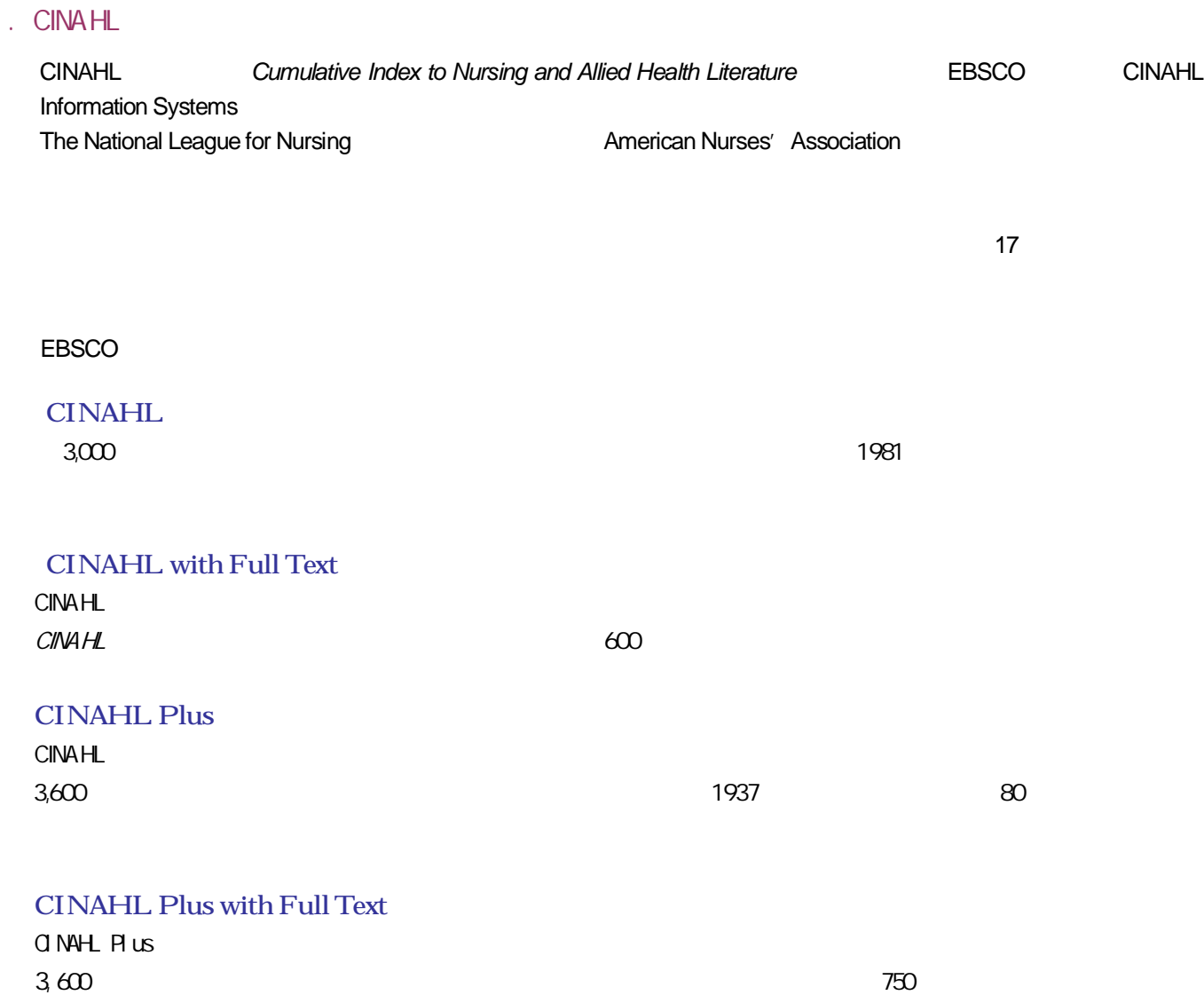

CINAHLPlus with Full Text

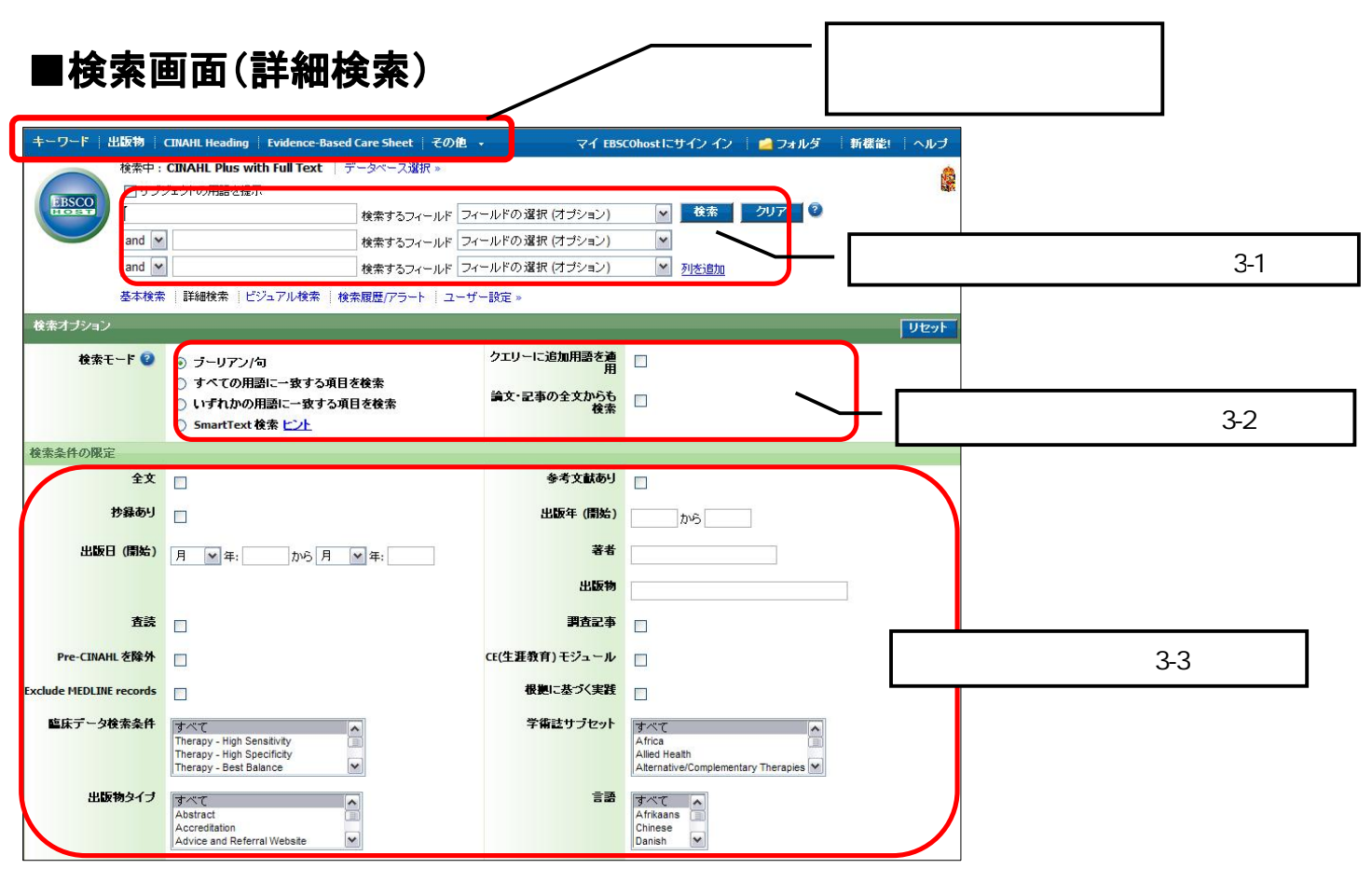

### ■検索結果一覧画面

.

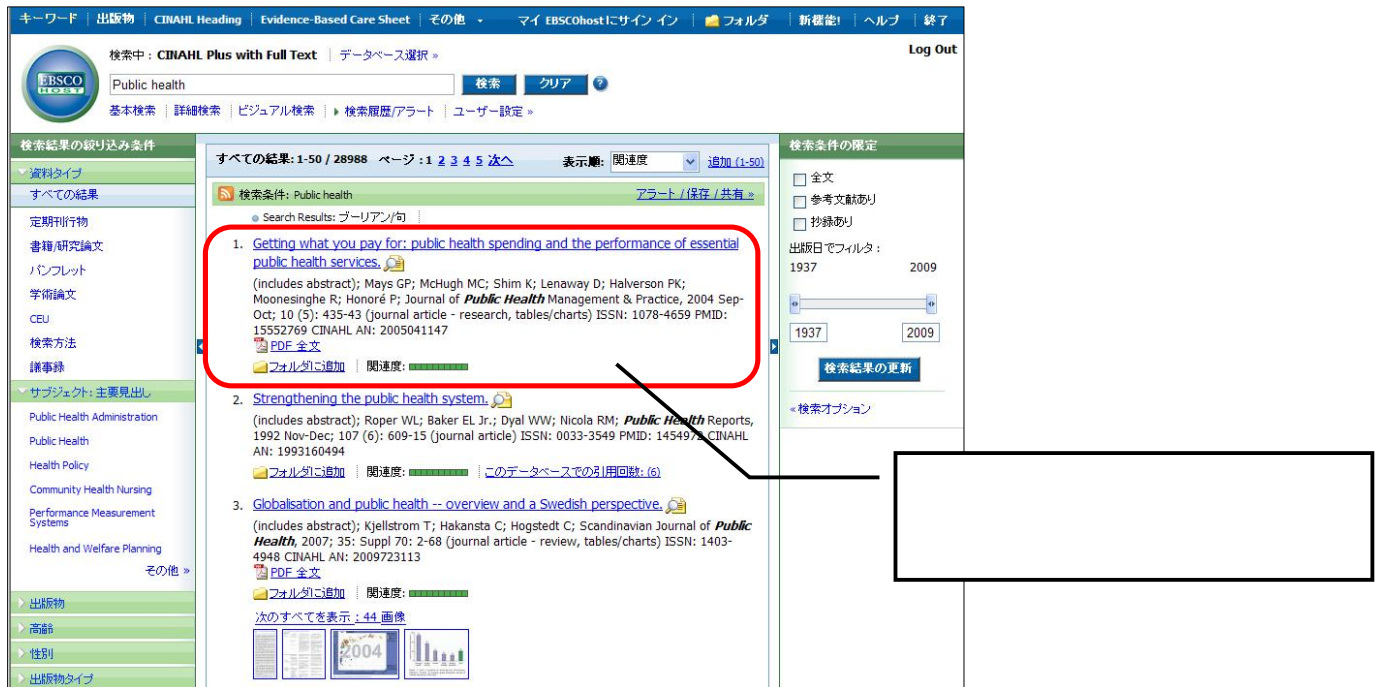

## ■書誌情報画面

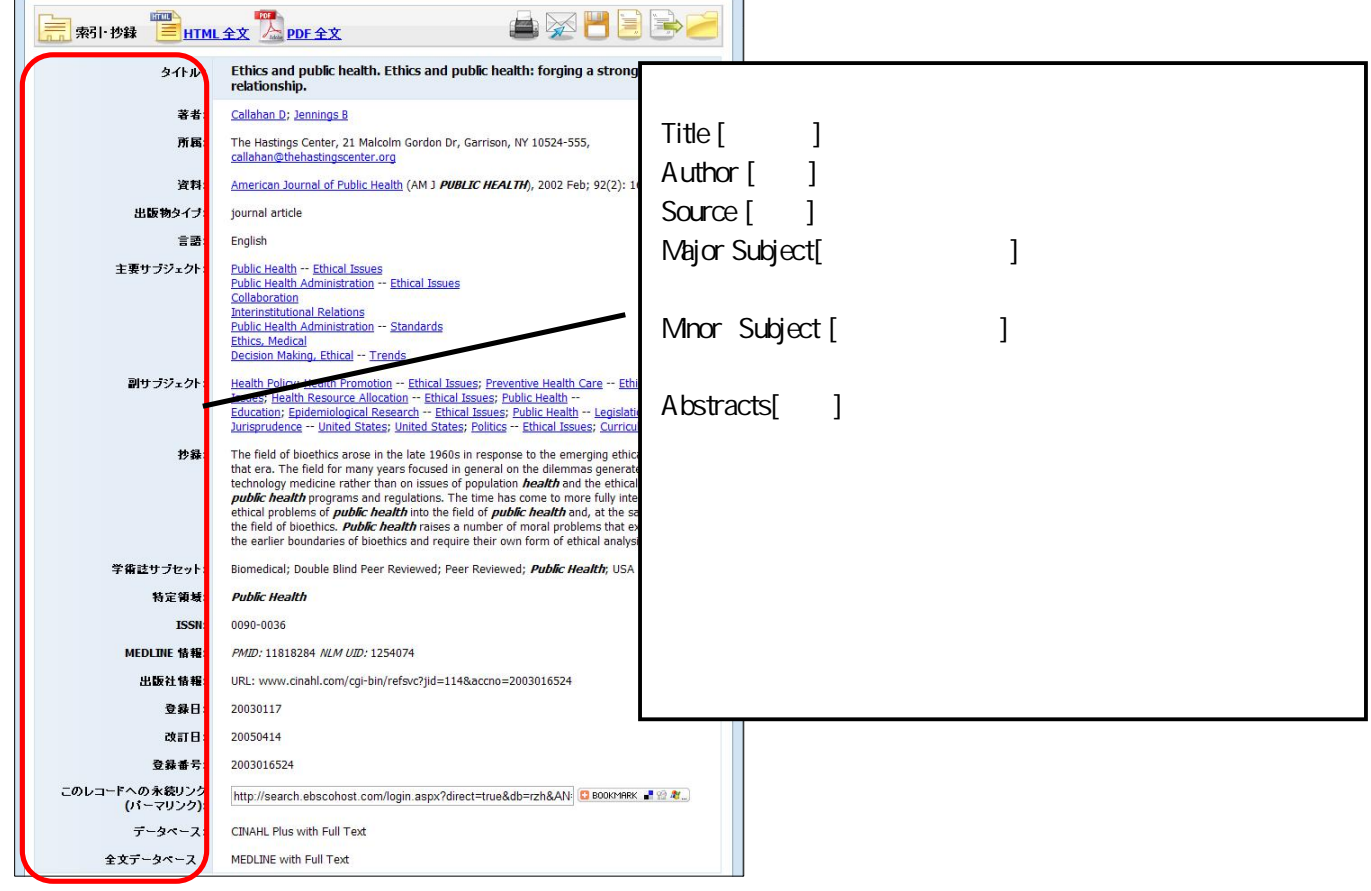

3- .

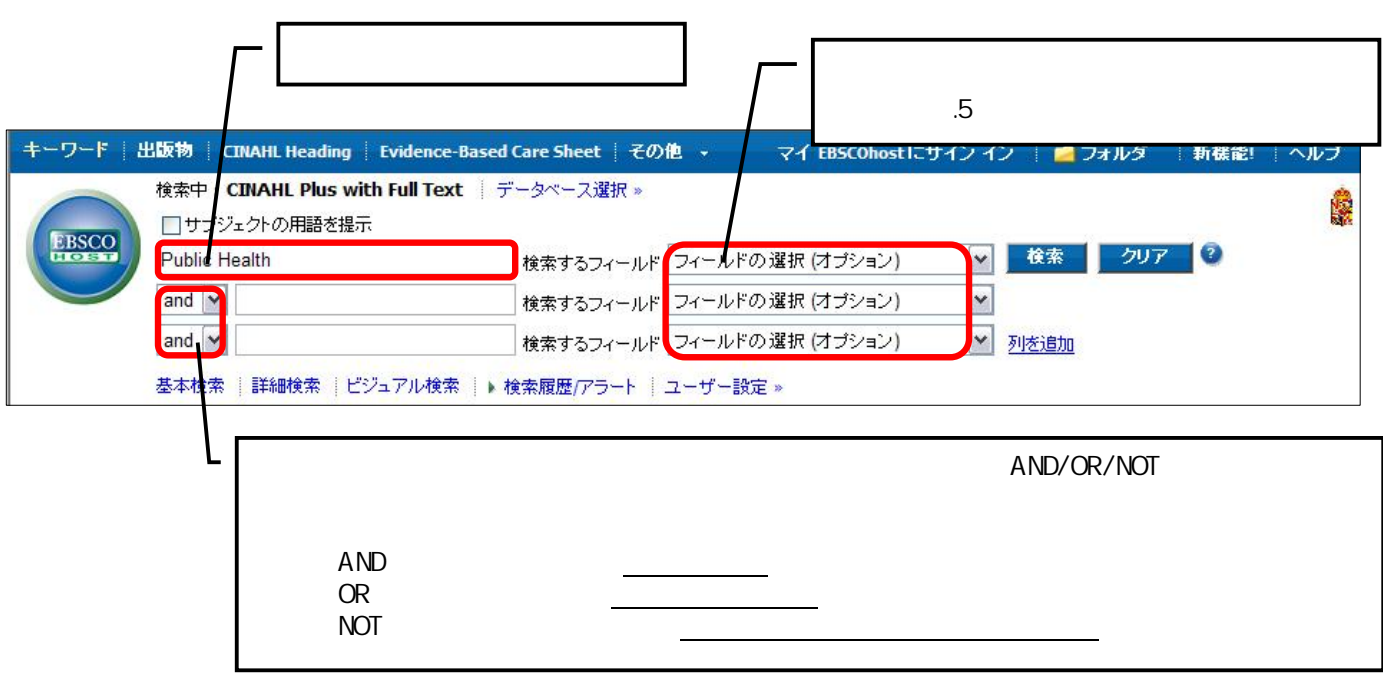

*- -*

Browse [ ]

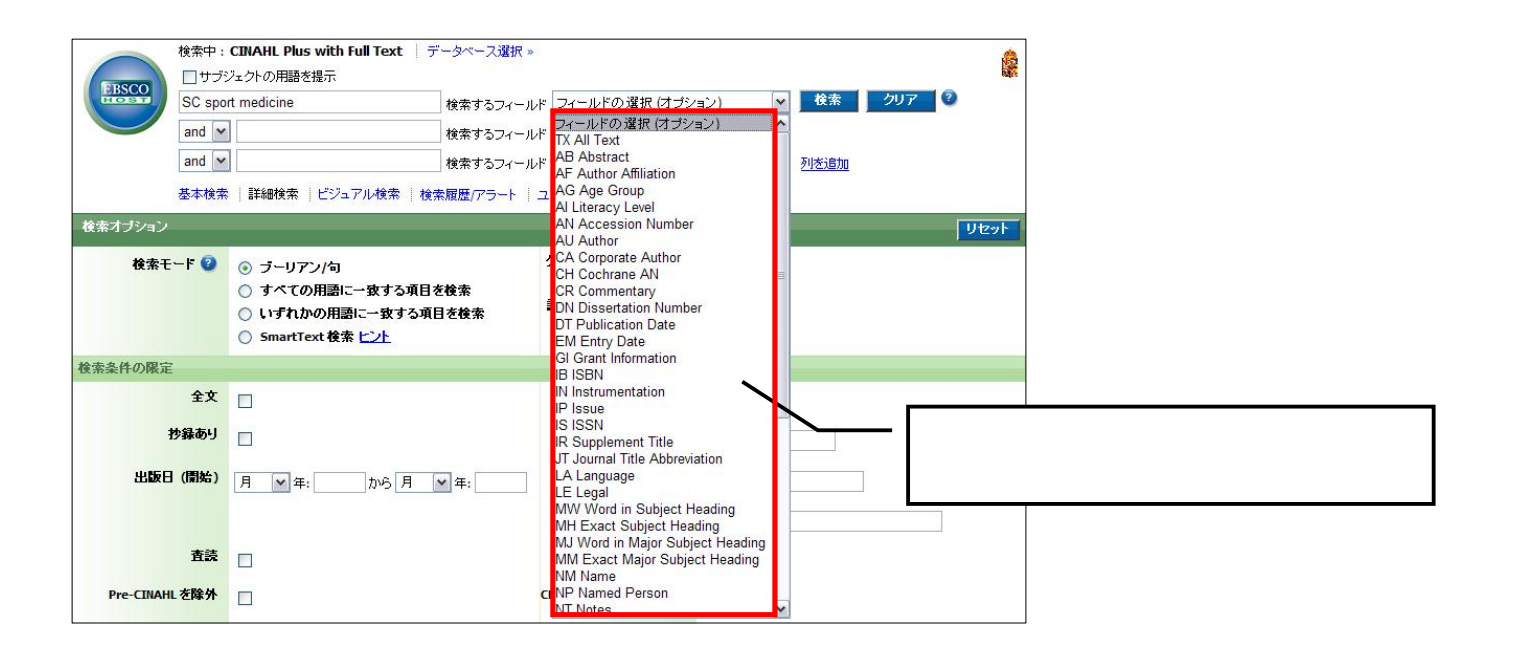

16 20

#### 3-3

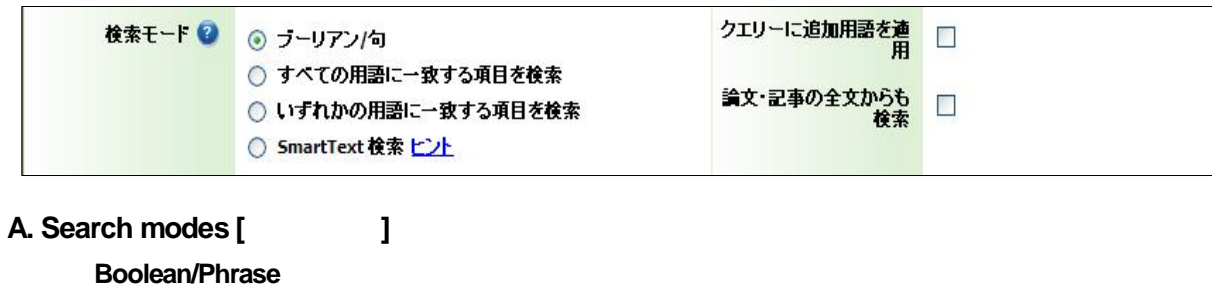

*- -*

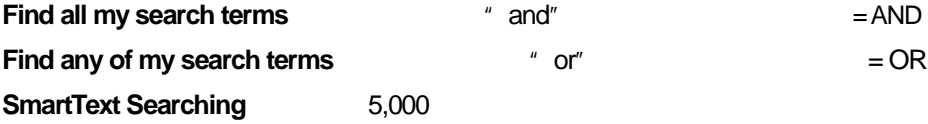

**Apply related words** [ **Also search within the full text of the articles**

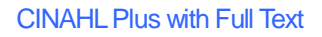

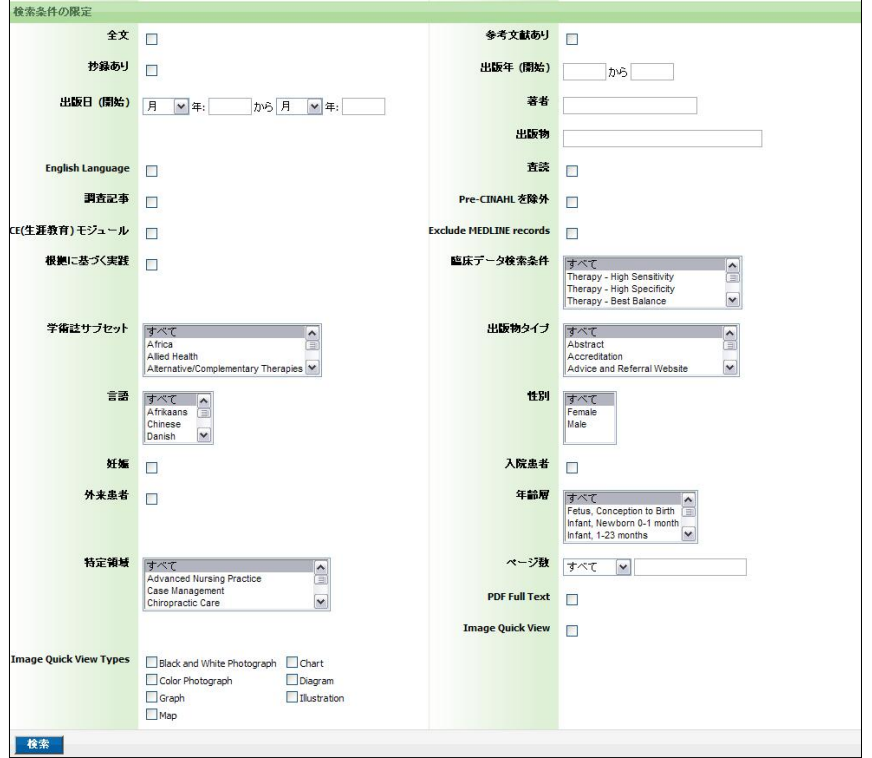

- 1. **Full Text [**全文**] :**
- 2. **Abstract Available** [  $\qquad$  ]: Abstract
- 3. **Published Date from [**出版物**]:**
- 4. **English Language:**
- 5. **Research Article:** ResearchArticle
- 6. **CE Module [CE(**生涯教育**)**モジュール**] :** CE
- 7. **Evidence-Based Practice [ https:// ]:** Evidence-Based Practice
- 8. **Journal Subset [**  $\qquad$  **]:**
- 9. **Language [**言語**] :**
- 10. **Pregnancy** [ **]:** Pregnancy
- 11. **Outpatients[ l:** Outpatients
- 12. **Special Interest[** 1:
- 13. **Image Quick View Types :** Image Quick View
- 14. **Reference Available** [  $\qquad$  ]:
- 15. **Publication Year from [**]:
- 16. **Author**[  $\blacksquare$ ] :
- 17. **Publication** [ ]:
- 18. **Peer-Reviewed** [ **1** ]:
- 19. **Exclude Pre-CINAHL [Pre-CINAHL | ]:** Pre-CINAHL
- 20. **Exclude MEDLINE records :** MEDLINE
- 21. **Clinical Queries [**臨床データ検索条件**] :** Research Methodology

- 22. **Publication Type [**出版物タイプ**] :** Periodical, Newspaper, Book
- 23. **Gender[**性別**] :**

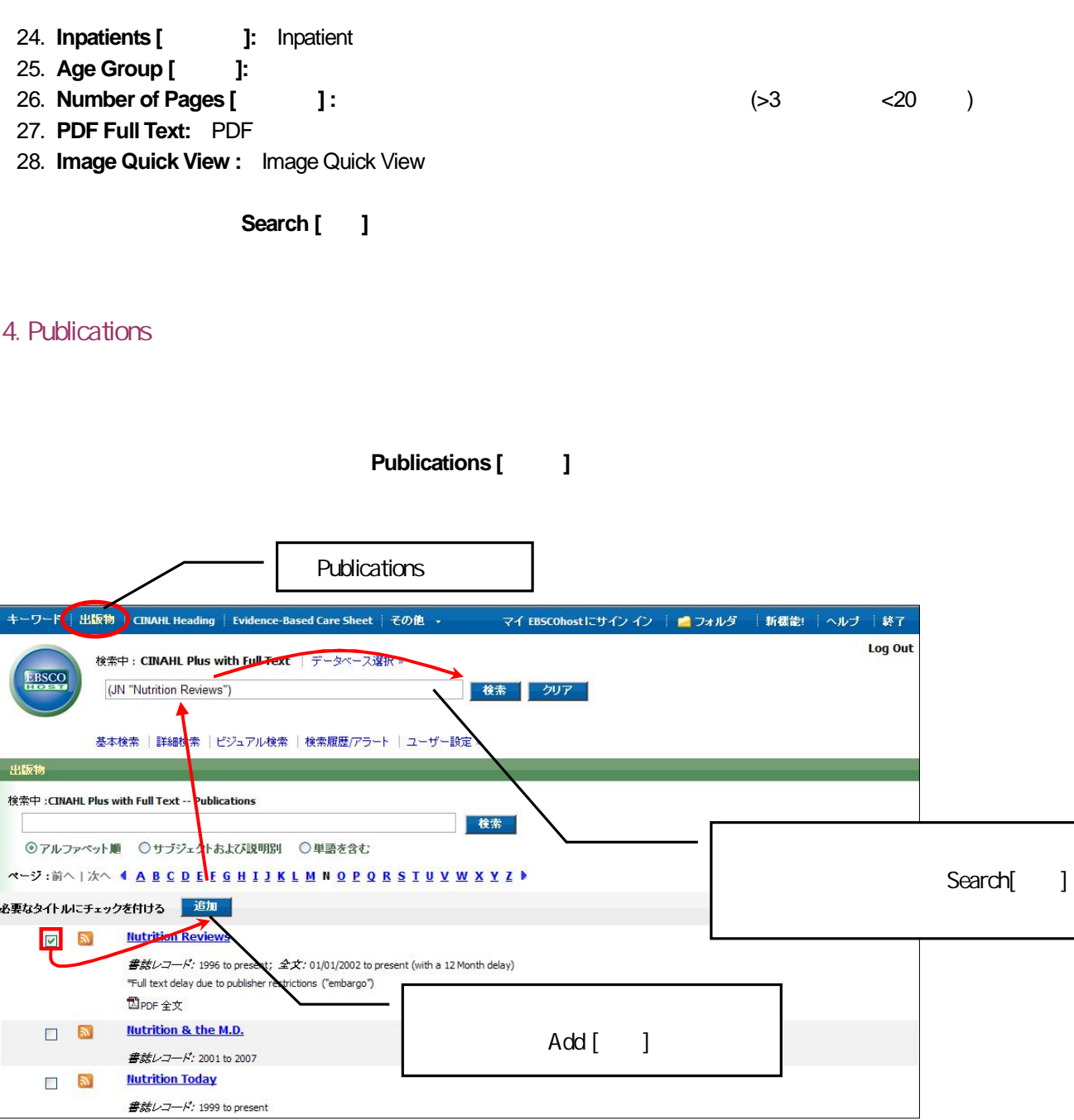

Search [ ]

**Browse[ ]** Alphabetical Relevancy Ranked

Add[ ]

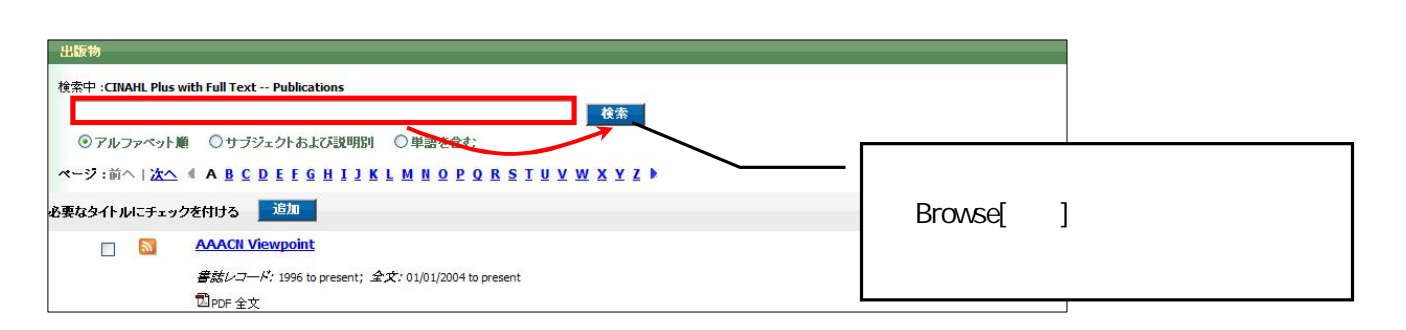

ISSN

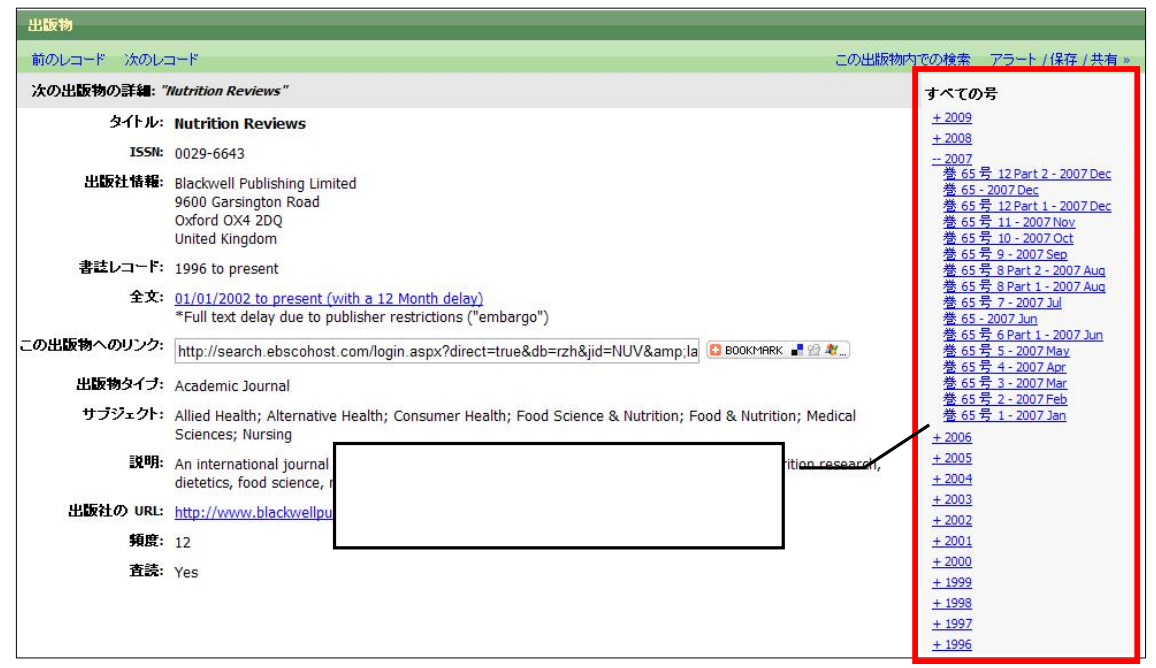

5. CINAHL Subject Headings

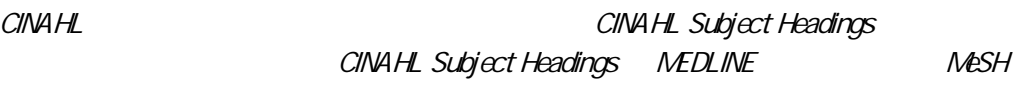

1 600

#### CINAHL Heading

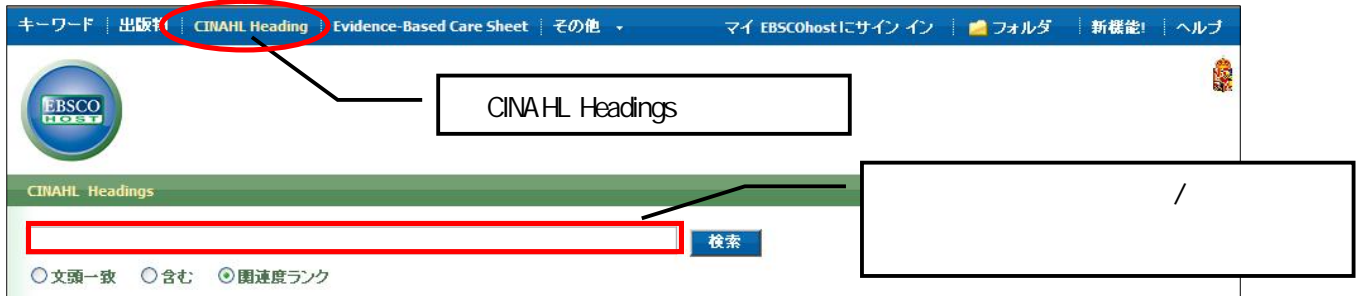

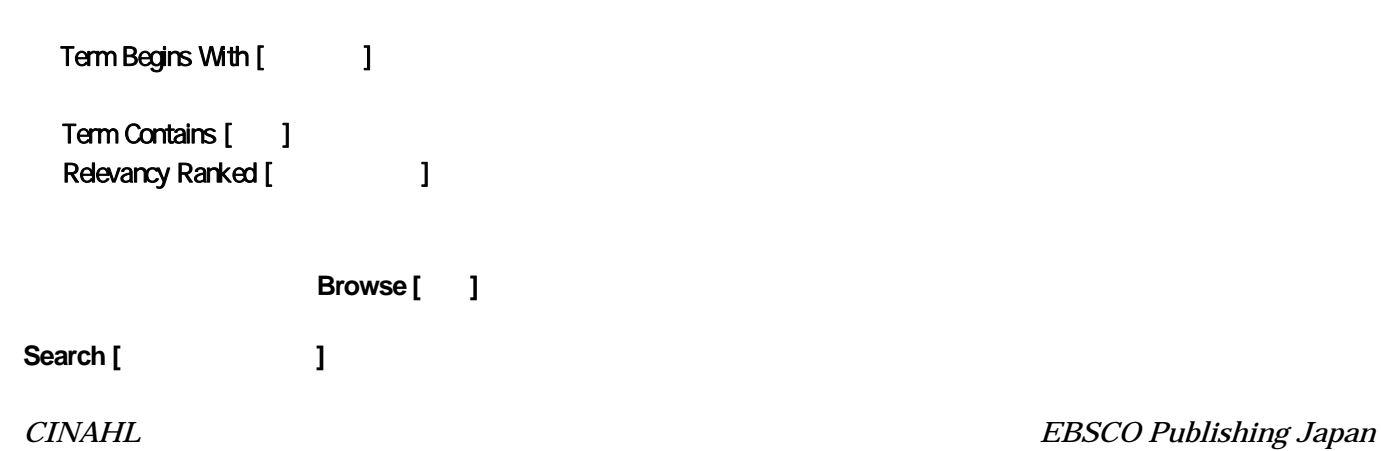

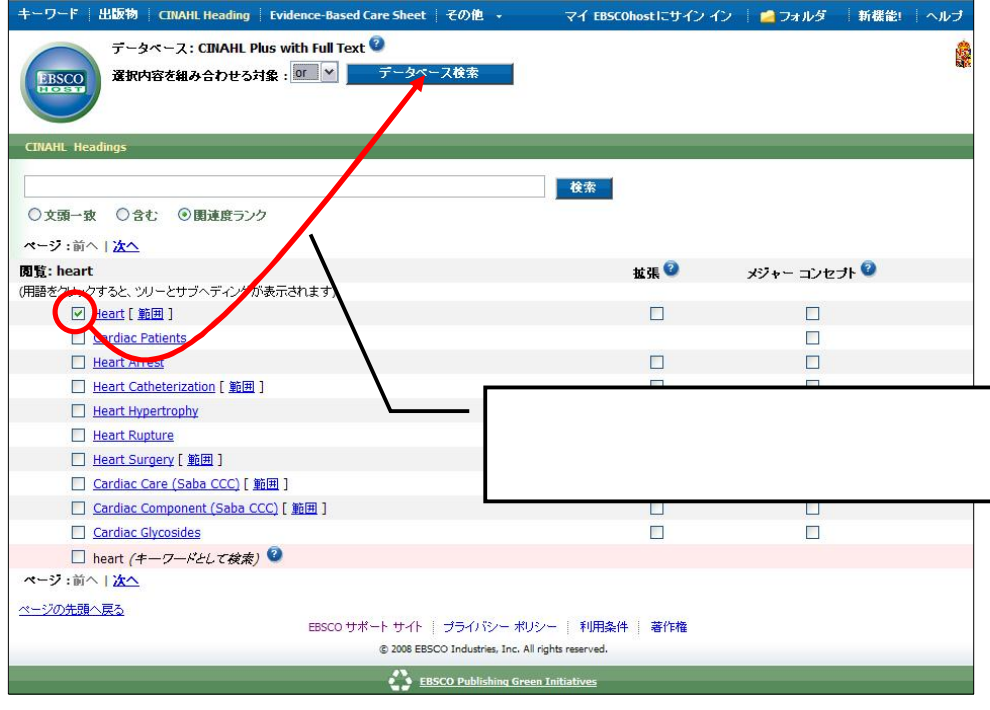

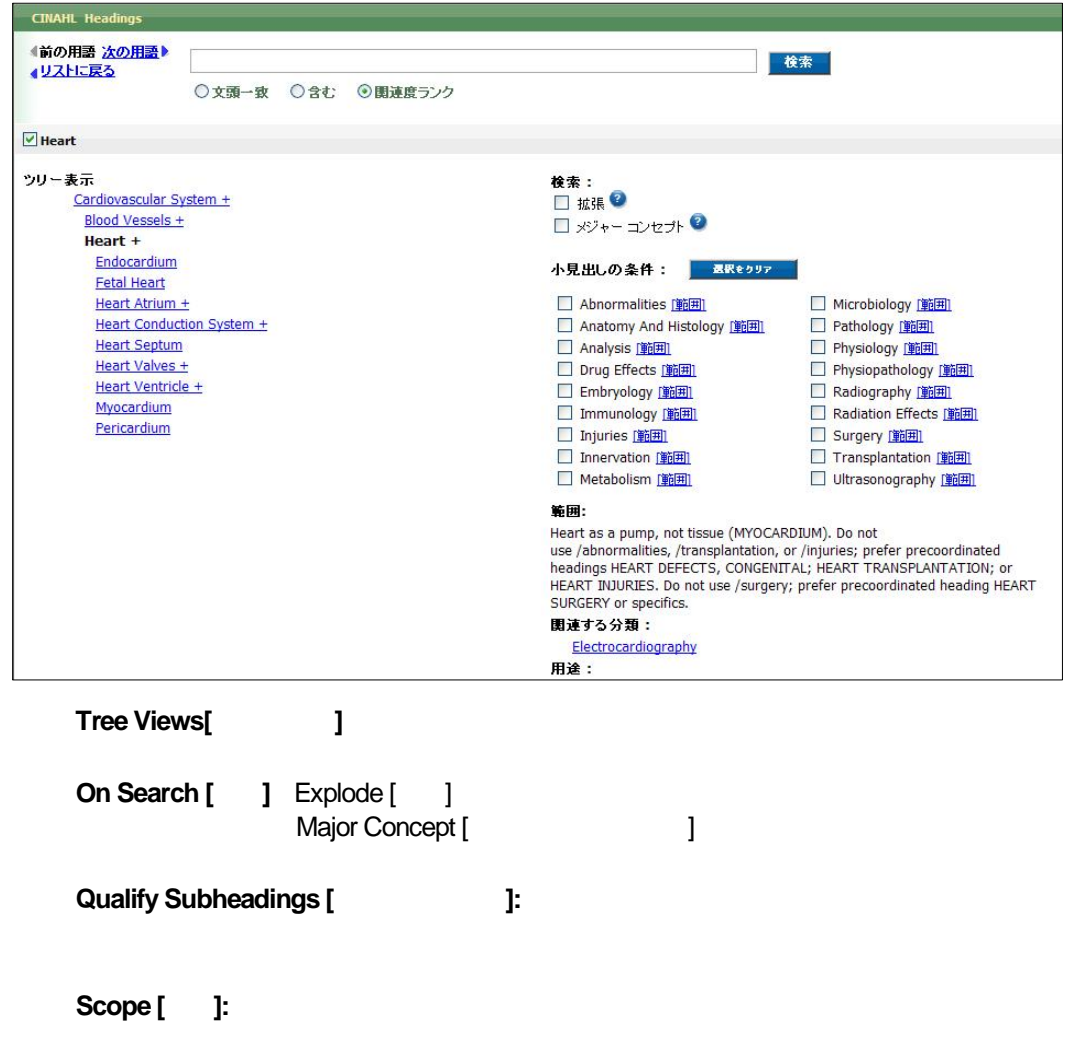

**Related Heading** [ **We** ]:

Scope [ ] Explode[ ] / Major Concept [ ] ]

#### 6. Cited References

#### CINAHL

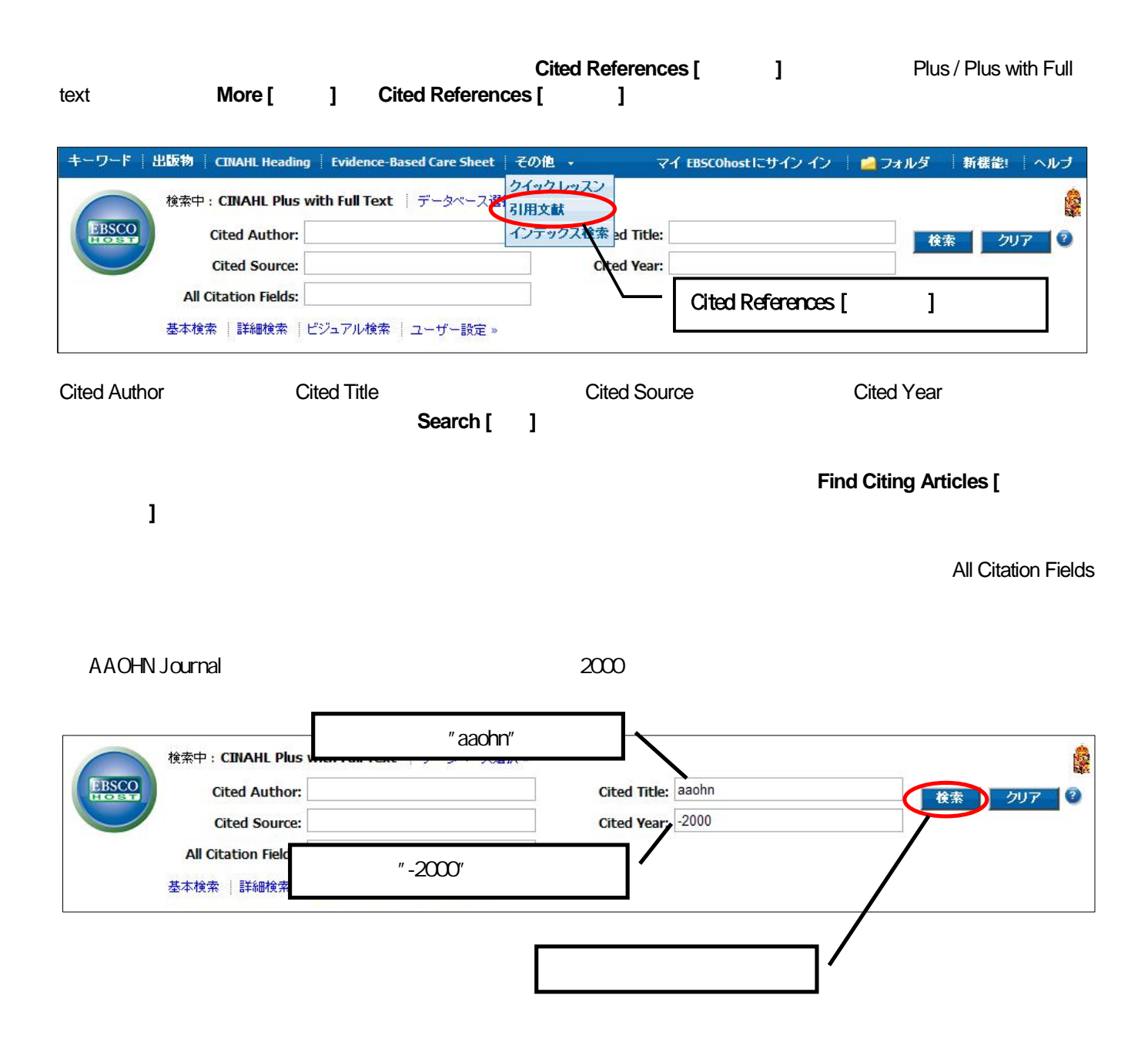

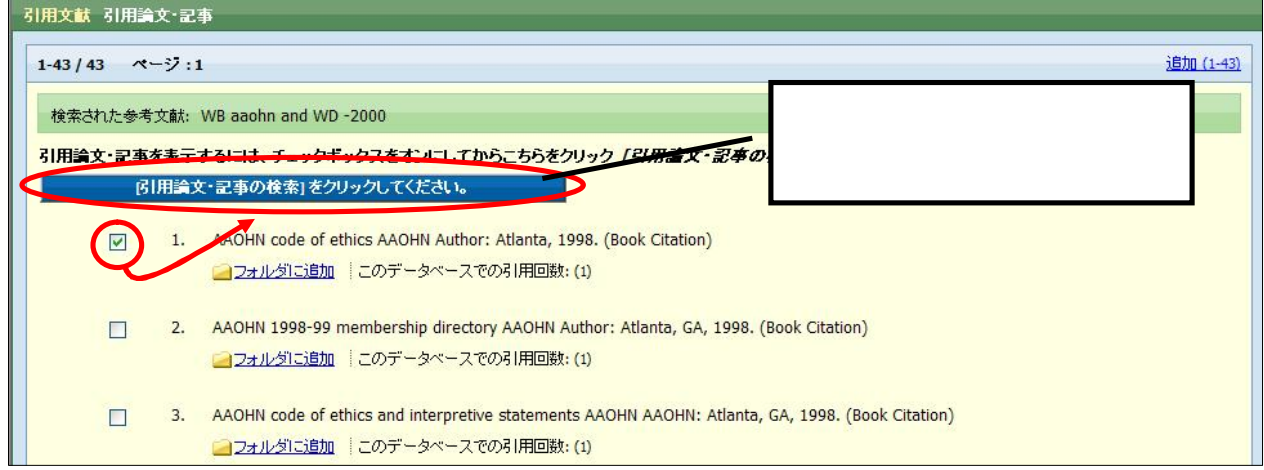

#### 7. Index

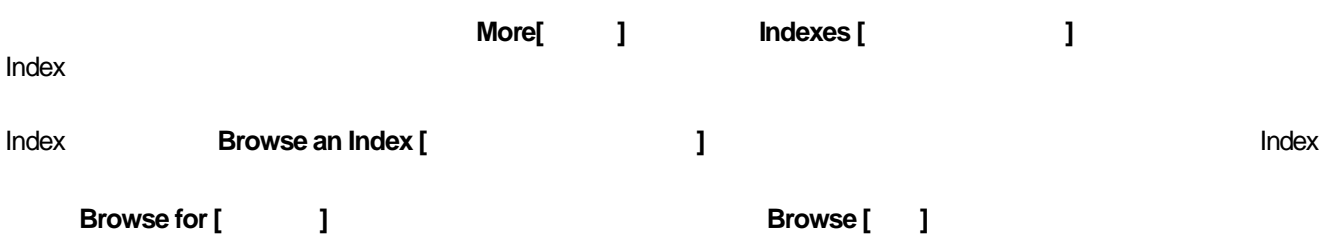

*- -*

 $-9-5$ | 出版物 | CINAHL Heading | Evidence-Based Care Sheet その他<br>-マイ EBSCOhostにサイン イン | ■ フォルダ | 新機能! | ヘルブ 検索中 : CINAHL Plus with Full Text | データベース選択<br>検索中 : CINAHL Plus with Full Text | データベース選択 □サブジェクトの用語を提示 **EBSCO** インデックス検索 **BUT O**  $\mathbf{r}$ 基本検索 | 詳細検索 | ビジュアル検索 | 検索履歴/アラート | ユーザー| Index[ ]インデックス検索 インデックスのブラウズ: 選択 ■ 検索 **ブラウズ:** ページの先頭へ戻る EBSCO サポート サイト | ブライバンー ポリシー | 利用条件 | 著作権 © 2008 EBSCO Industries, Inc. All rights reserved.

EBSCO Publishing Green Initiat

**Add [**追加**]**

AND/OR/NOT

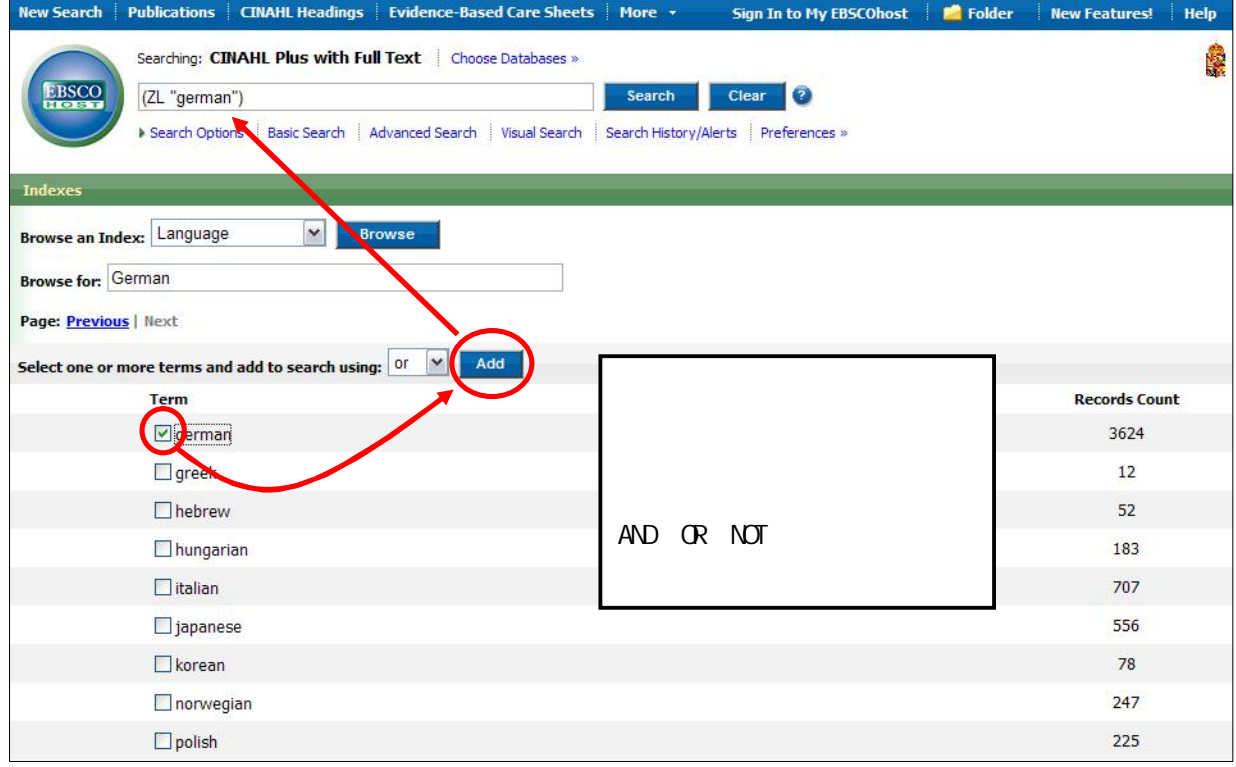

**Index and Index Index Index Index Index** 

*CINAHL Plus with Full Text* Index Index **Z** : "**ZA**"for Author

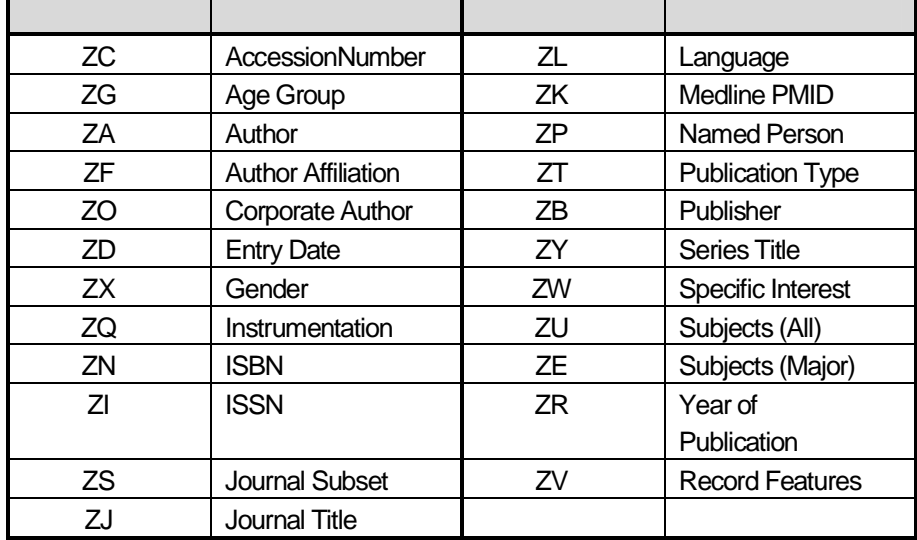

#### 8. Evidence-based Care Sheets

#### CINAHL Plus with Full Text

Evidence-based Care Sheets

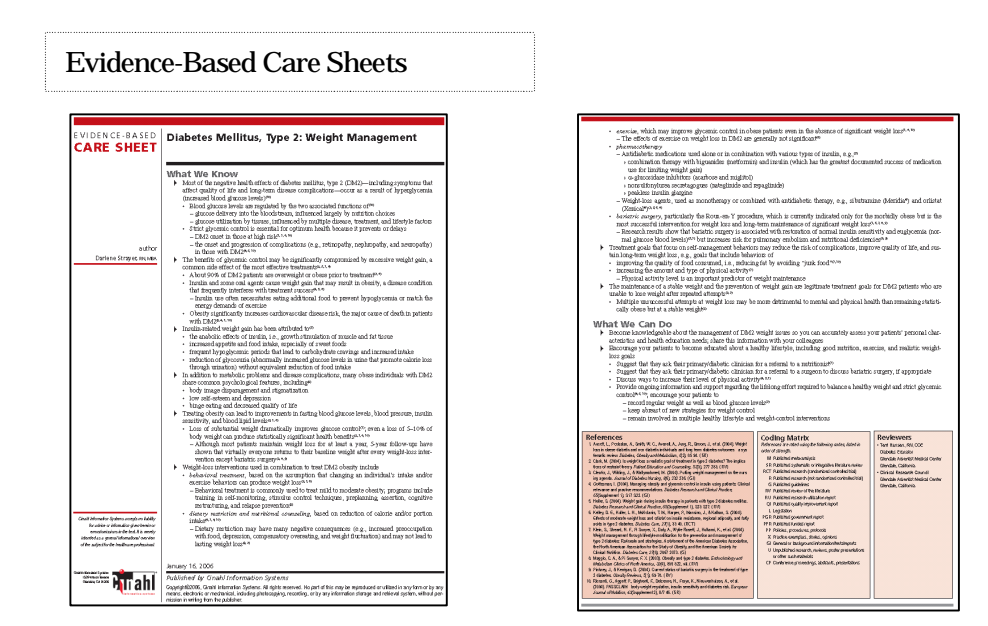

#### *Evidence-based Care Sheets Evidence-based Care Sheets*

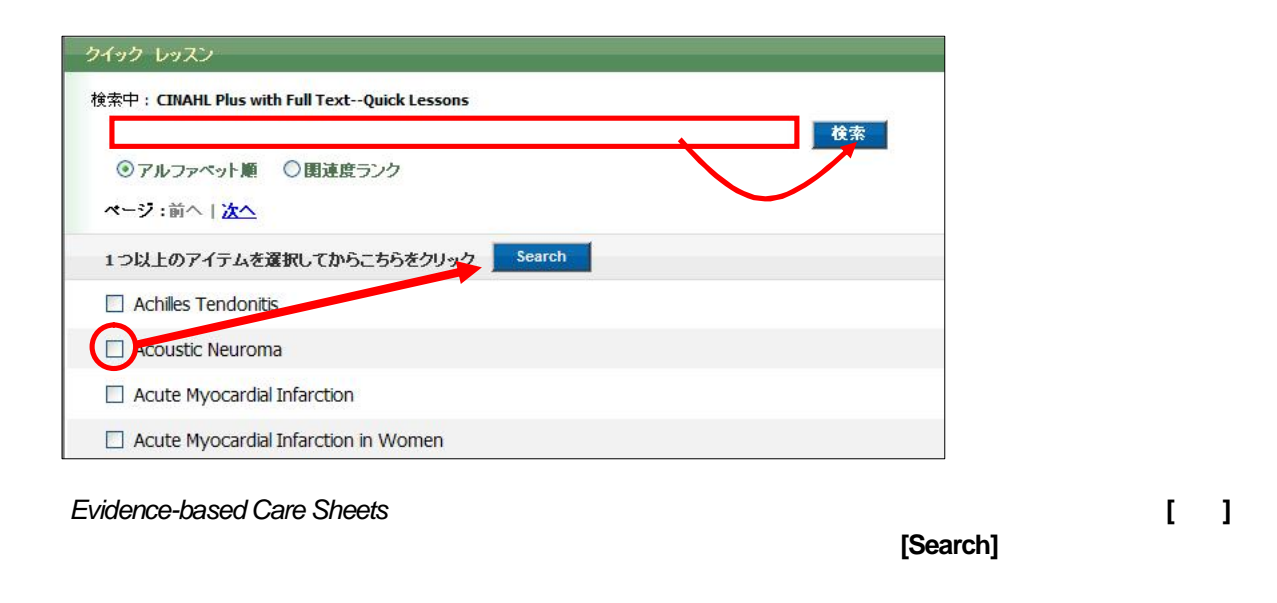

*- -*

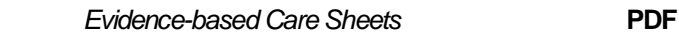

E

E

#### 9. Quick Lessons

#### CINAHL Plus with Full Text

#### 2 Quick Lessons

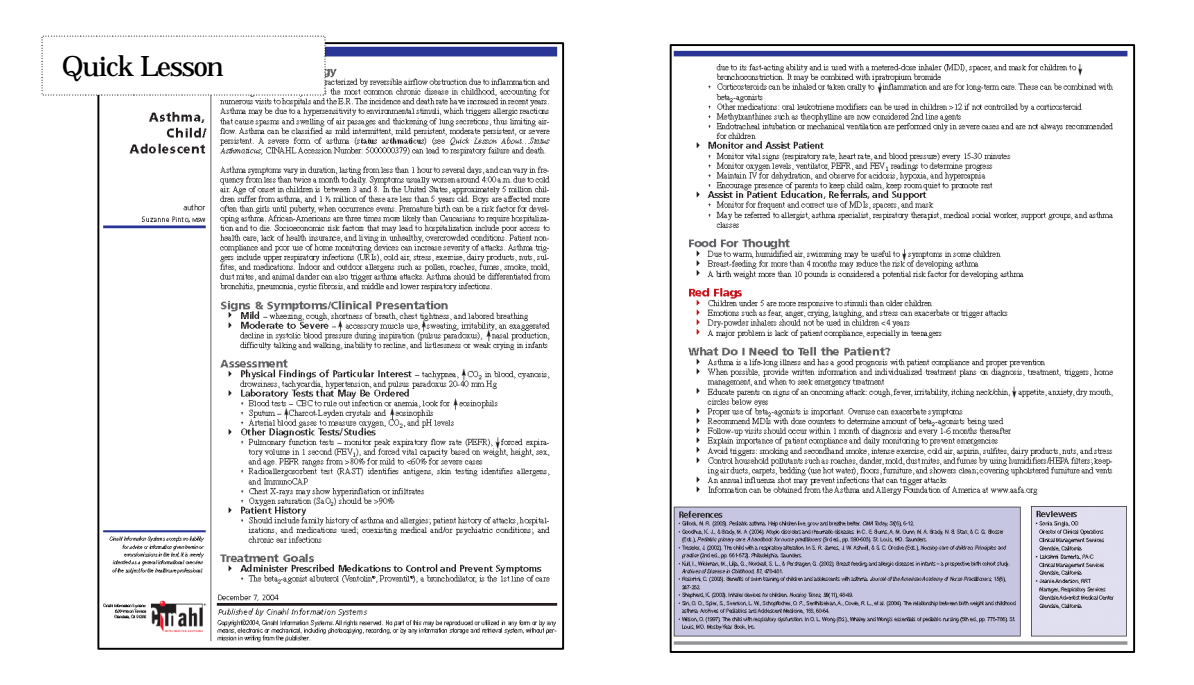

 $Quick$  *Lessons* **c c c c c defining <b>c c c c defined c c defined c c c d** 

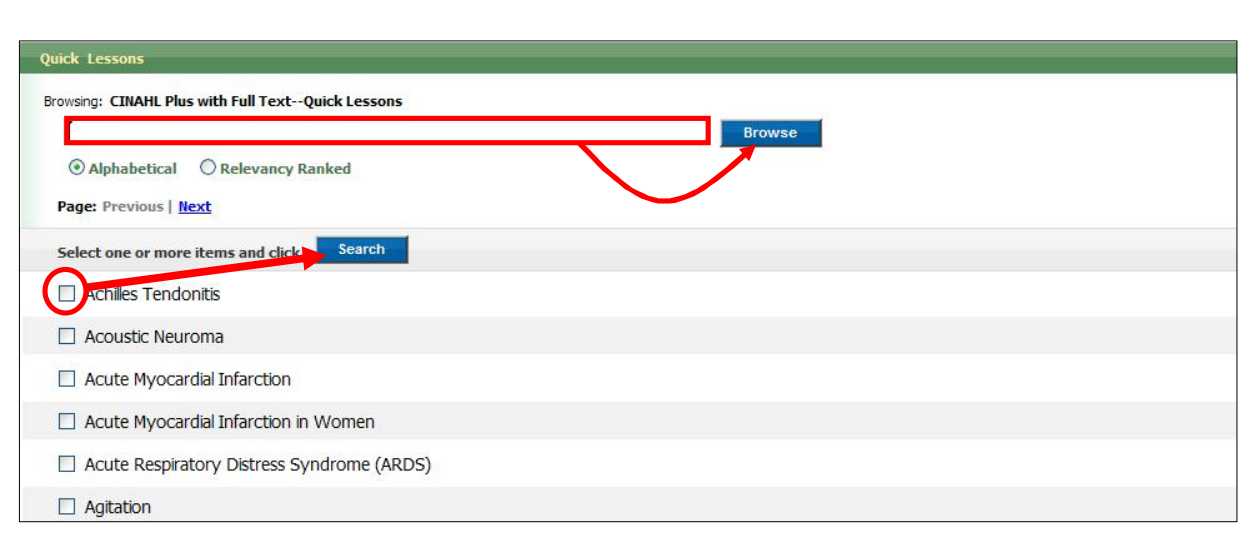

#### **Quick Lessons**

#### **[Search]**

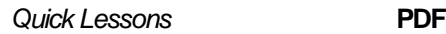

E

`the`, `for`, `of `

#### a. AND OR NOT

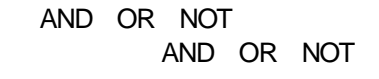

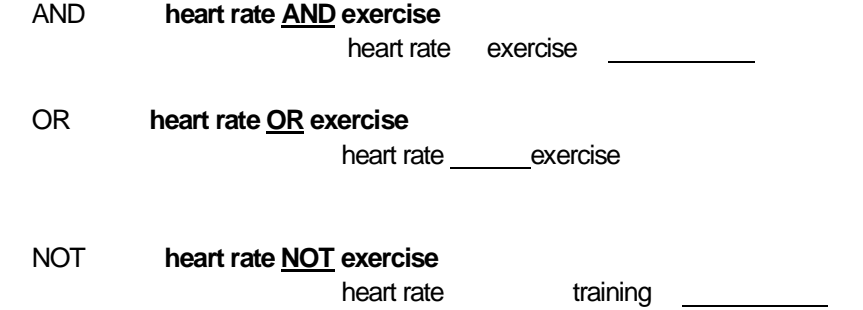

b

2

1.

AND NOT OR

 $\overline{2}$ 

: **heart OR lung AND blood OR oxygen** : **heart OR lung** )**AND (blood OR oxygen)**

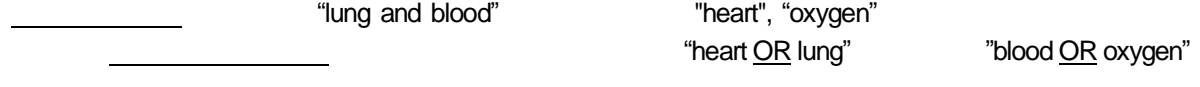

### c. (EM)

CINAHL em

EM

critical care and **em** 200012- 2000 12 critical care

nursing home and **em** 200012 **2000 12** nursing home

nursing home and **em**-200012 **2000**年 **12**月を含む、それ以前のnursing home

 $\overline{2}$ 

Default Field Title Abstract Subject

headings

[Word Indexed] [Phrase Indexed] [Word Indexed] ――― [Phrase Indexed] ―――

#### **CINAHL**

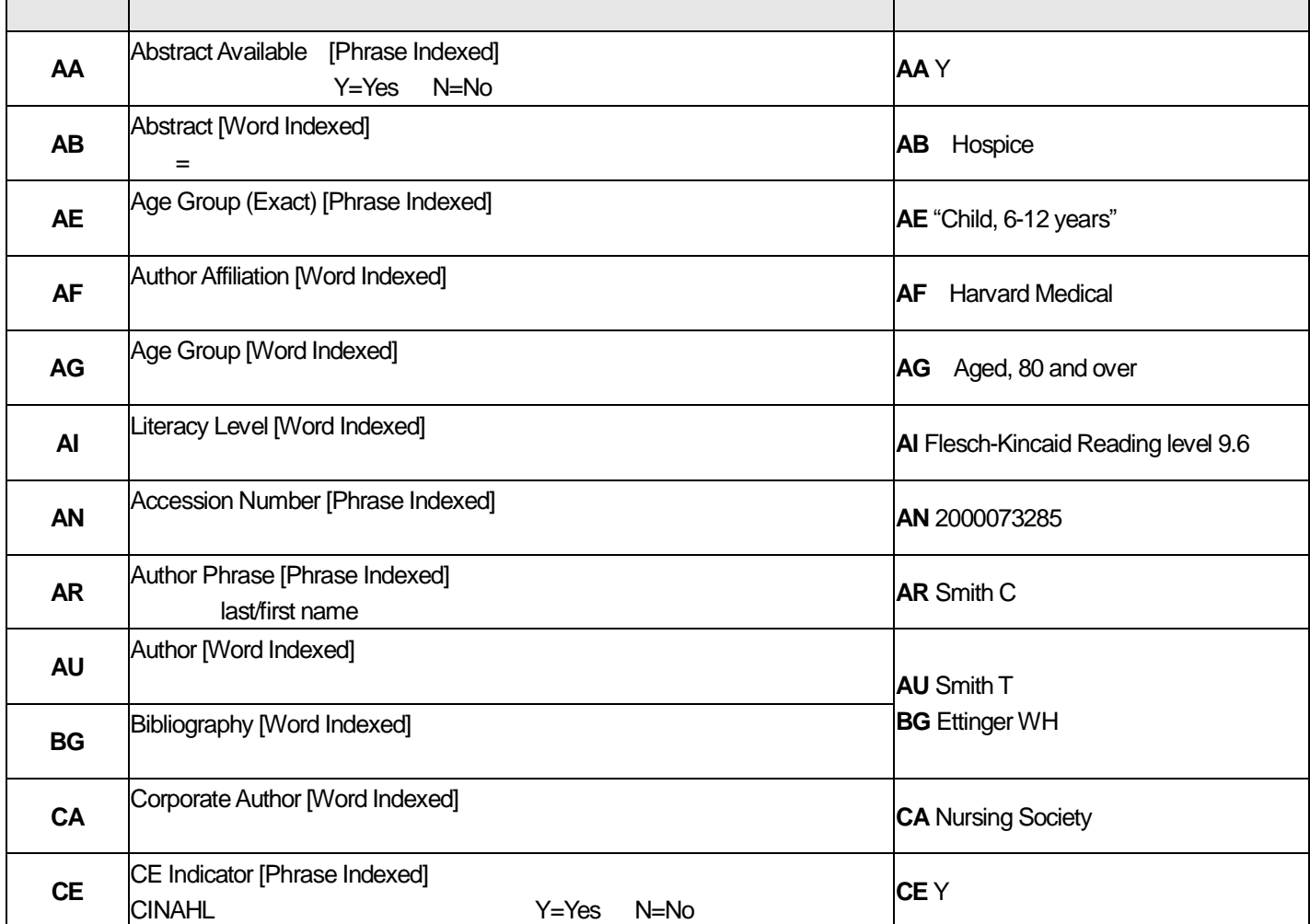

*- -*

CINAHL EBSCO Publishing Japan

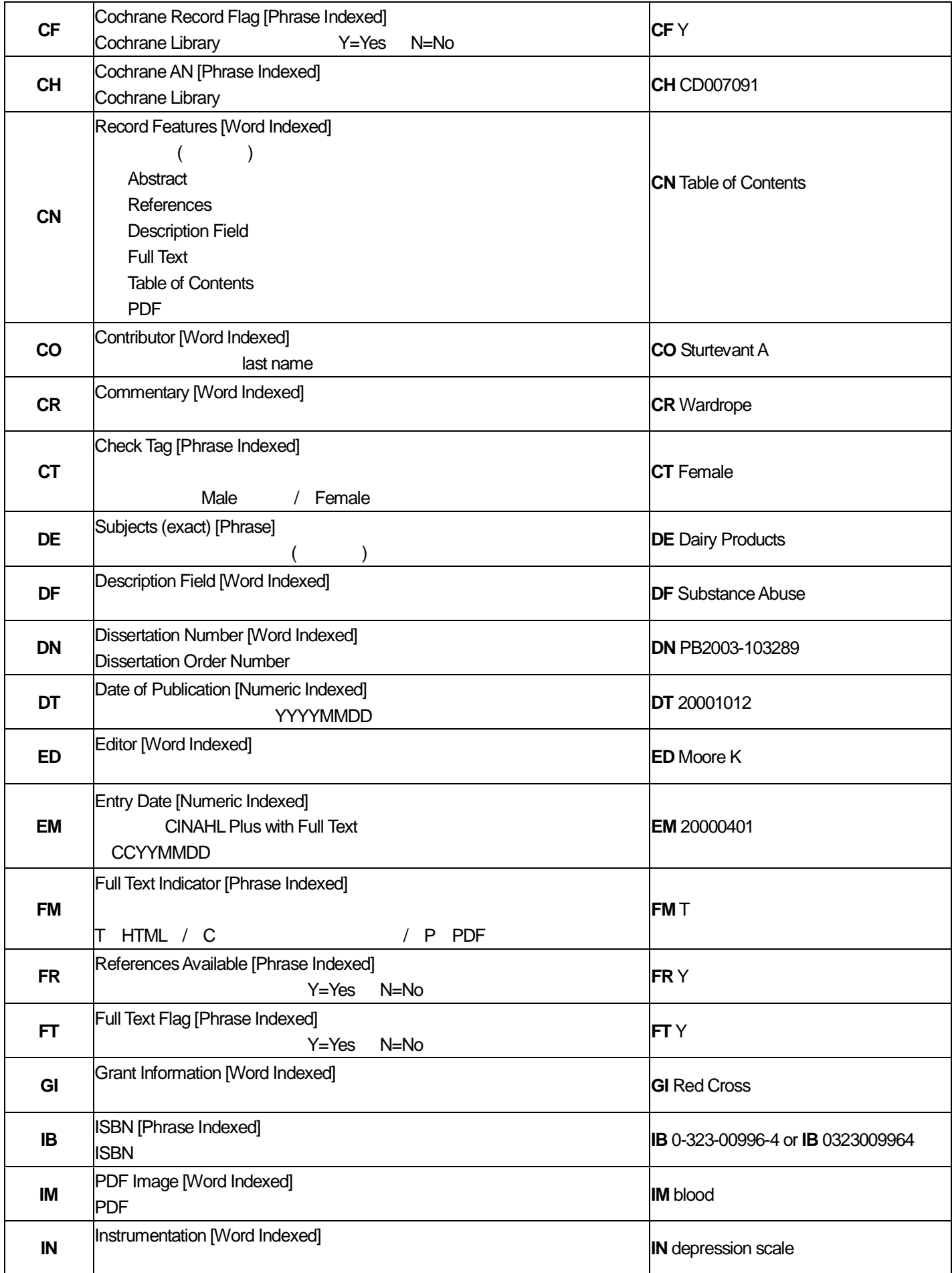

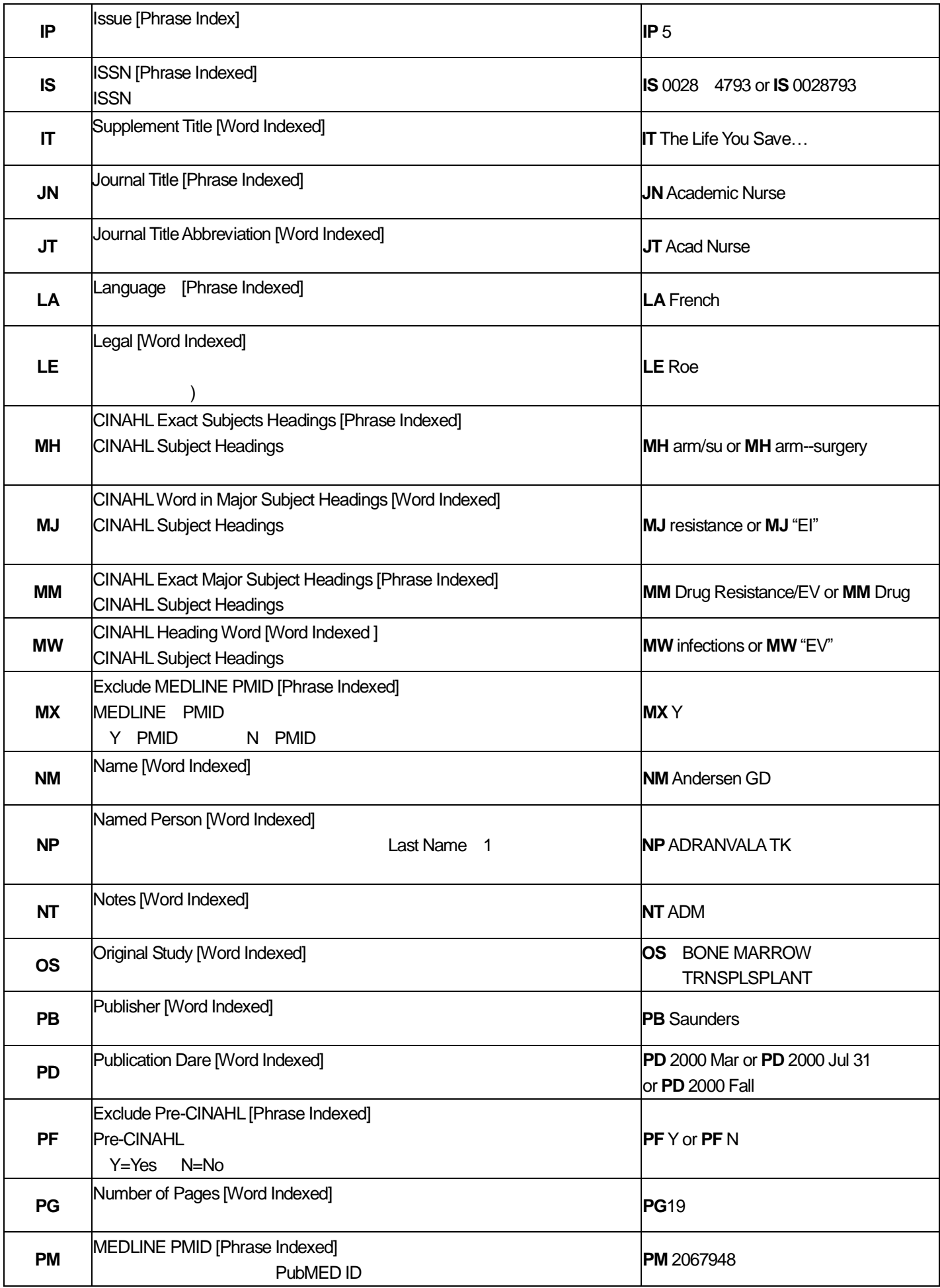

CINAHL EBSCO Publishing Japan

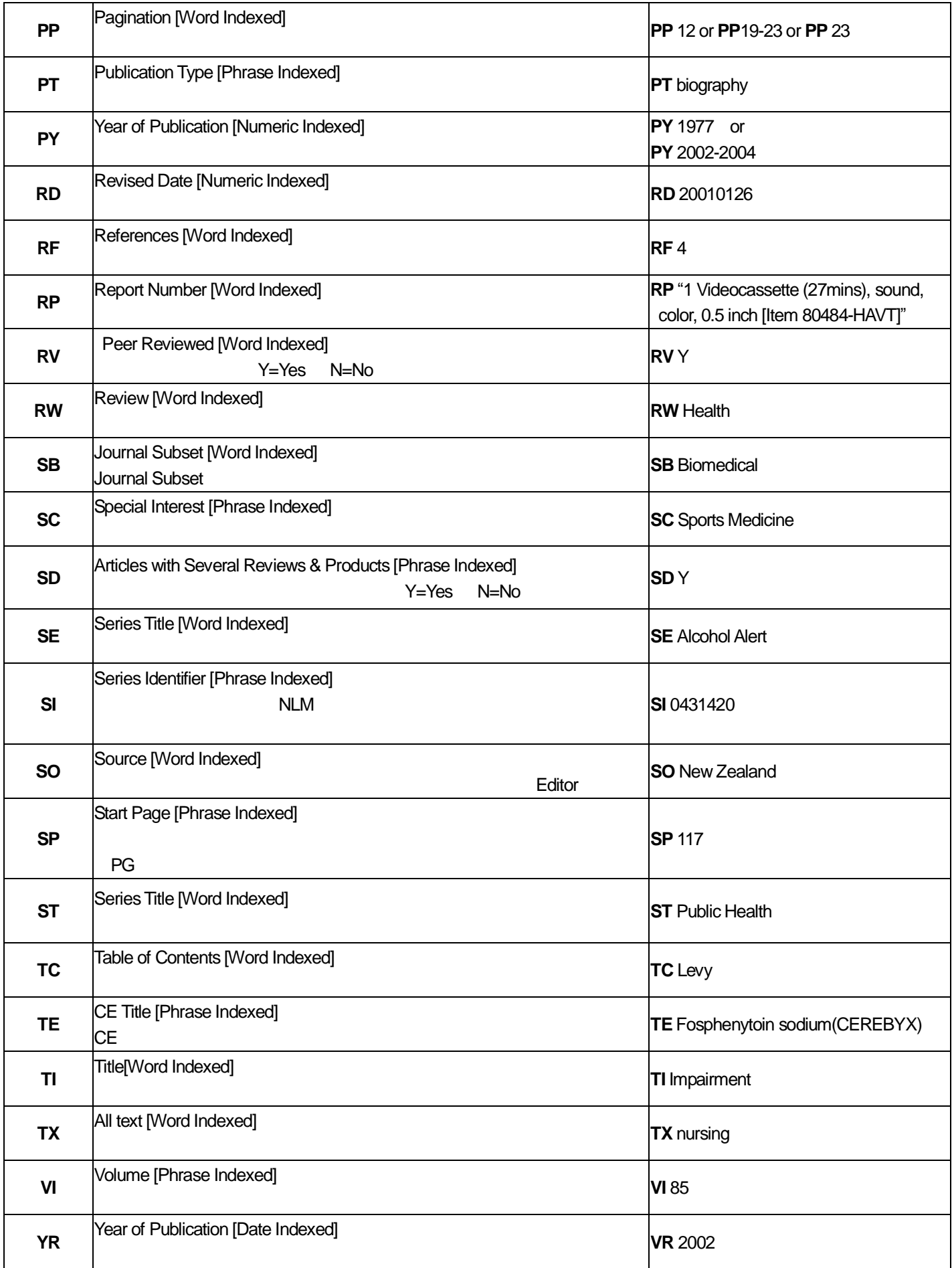

#### **3.CINAHL Subject Heading**

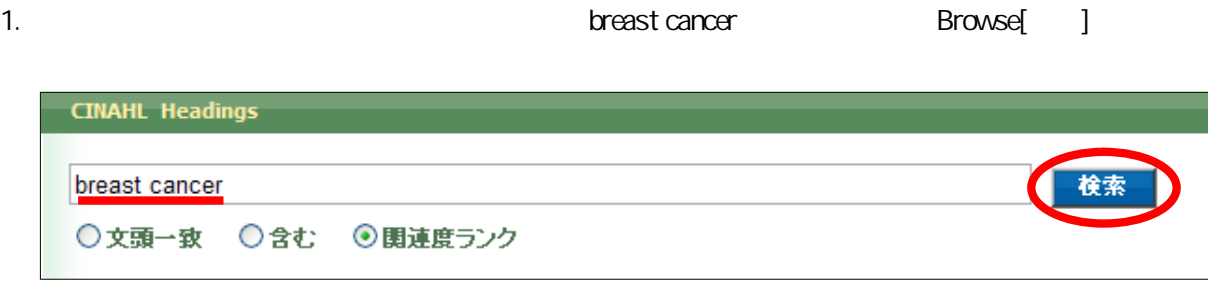

2.

#### "Combine selections with:" and/ or /not

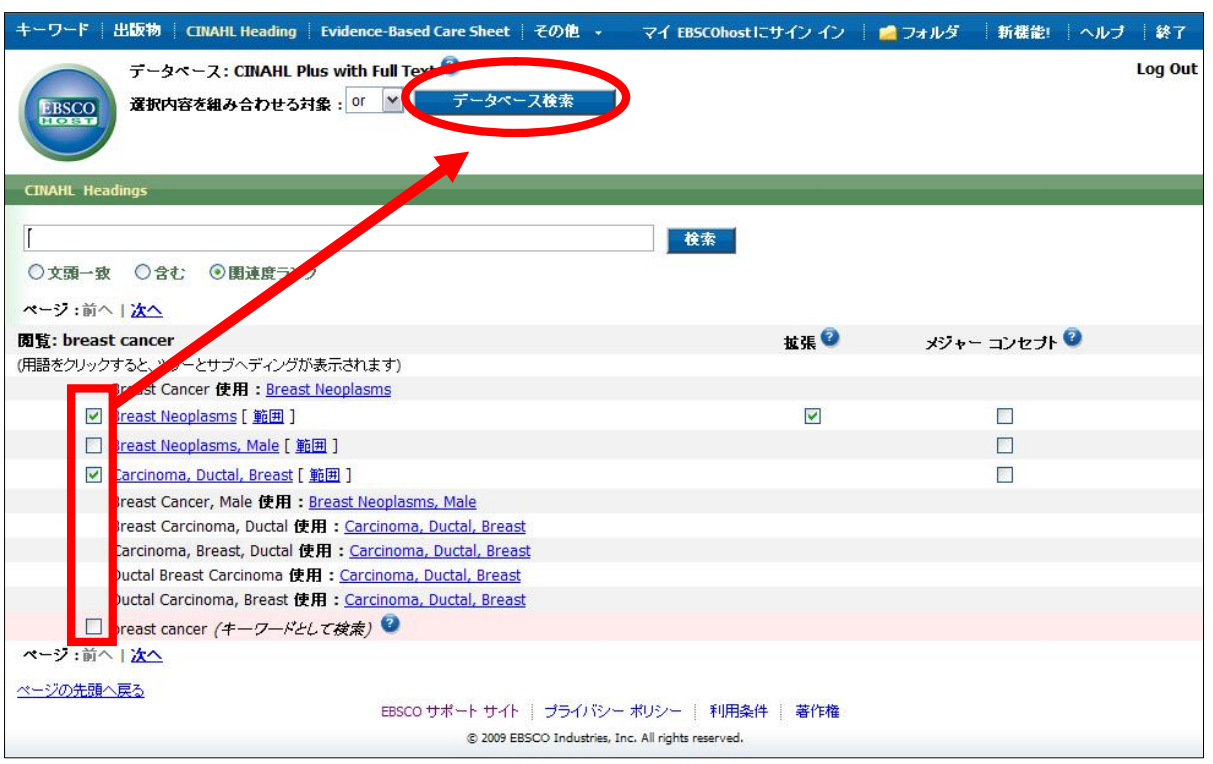

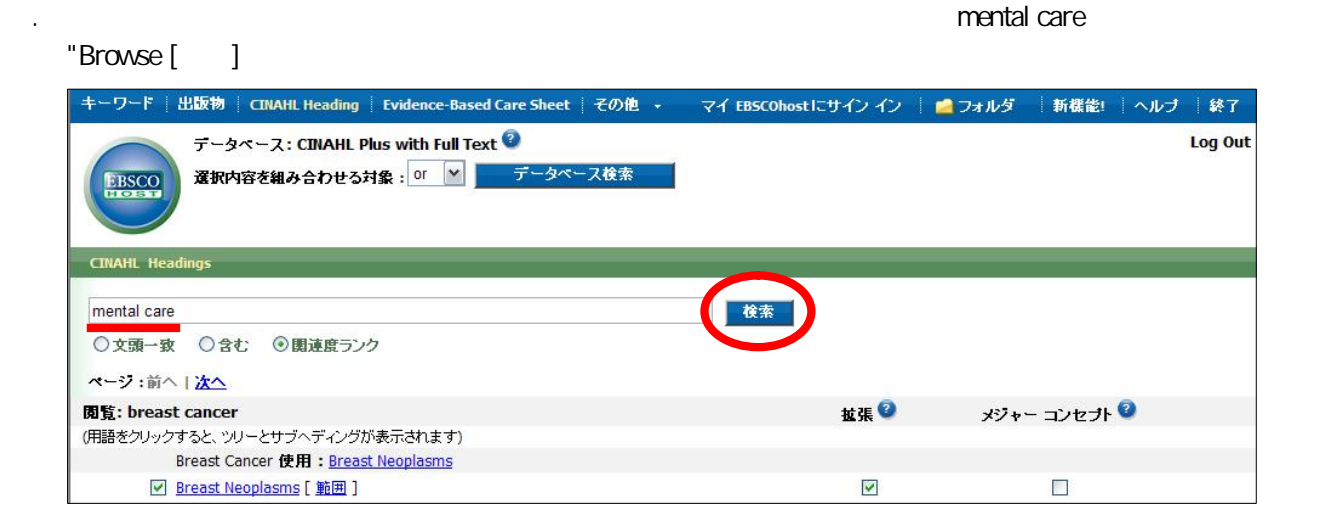

#### CINAHL EBSCO Publishing Japan

4. 2 Search Database[Fearch Database ]

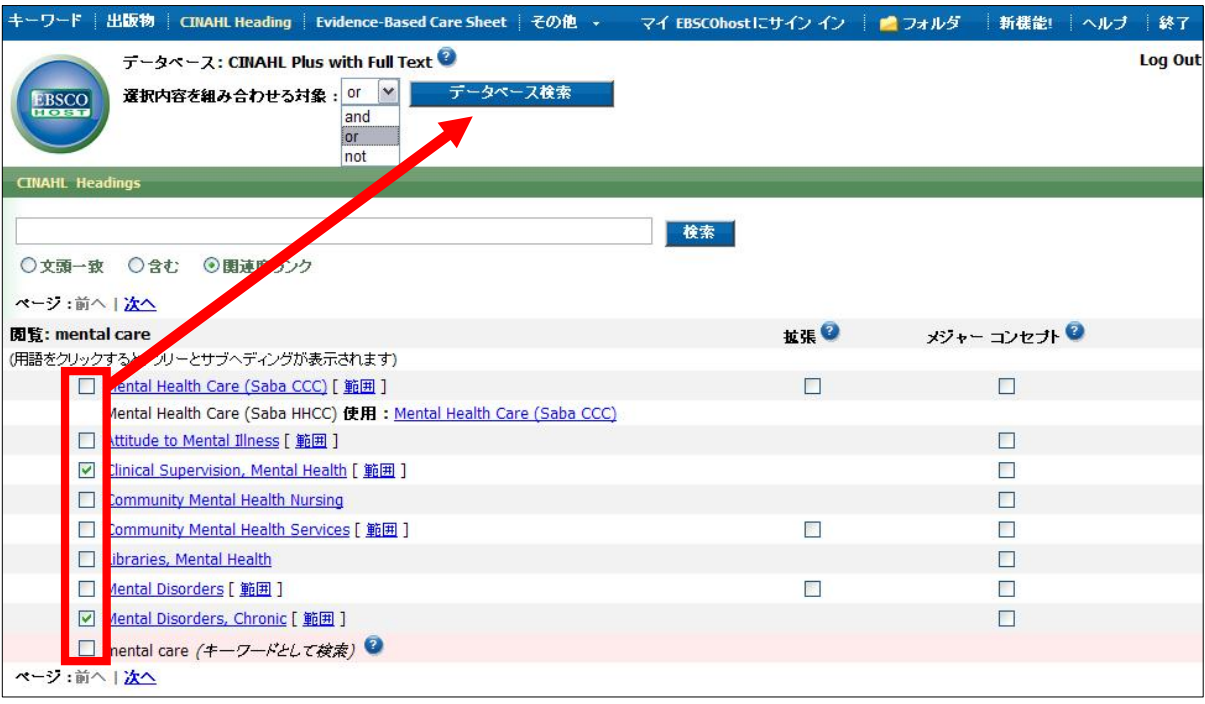

 $5.$   $1.4$  heading

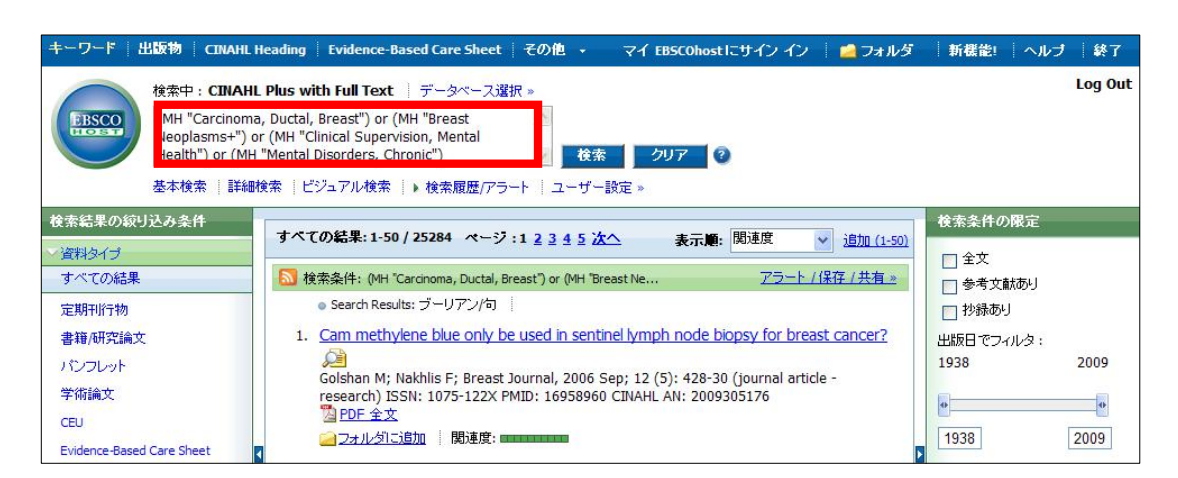

3 4 breast cancer/mental care

4. Free Floating Subheadings Subheadings

Mesh INDEX 2 MW MJ Sub **Headings** MW<sup>"</sup> SU"

*- -*

 $\mathbf{u}$   $\mathbf{u}$ 

AND CINAHL Subject Headings Free Floating Subheadings

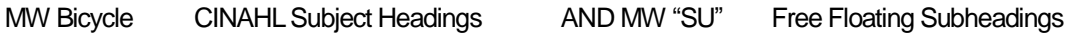

*- -*

Free Floating Subheadings The Contract of the MW MJ MW MJ Mesh

Search[ ] AND/OR/NOT

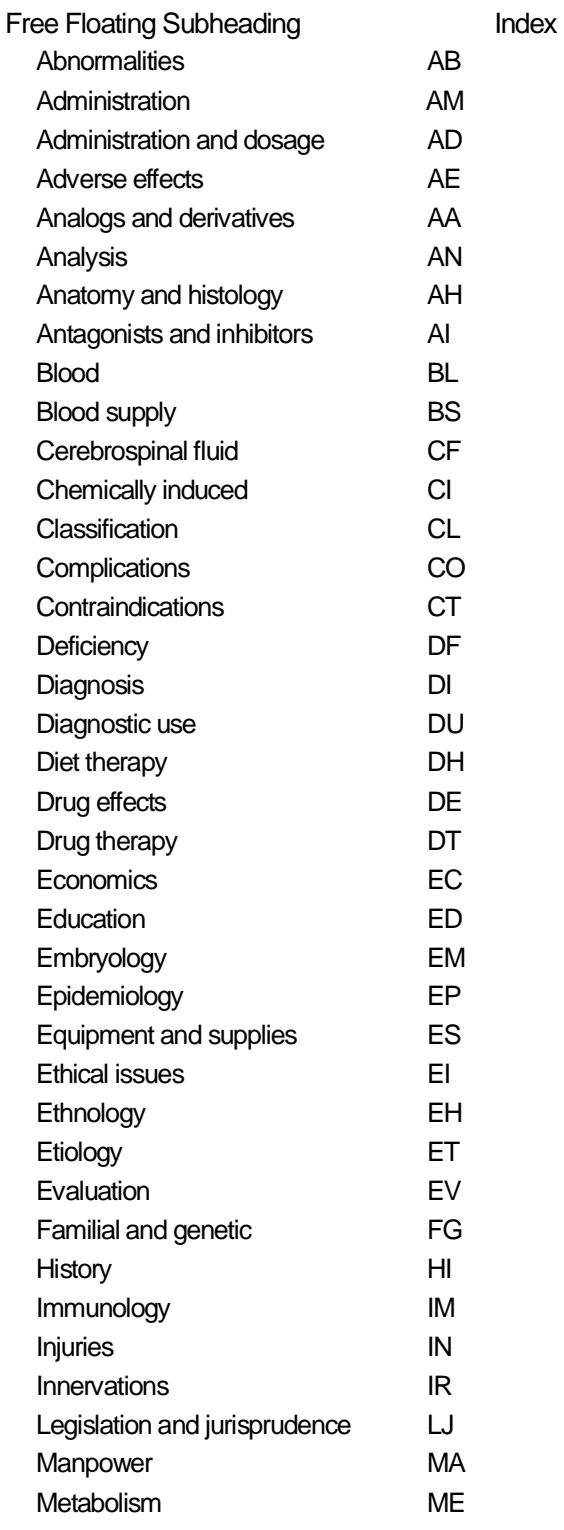

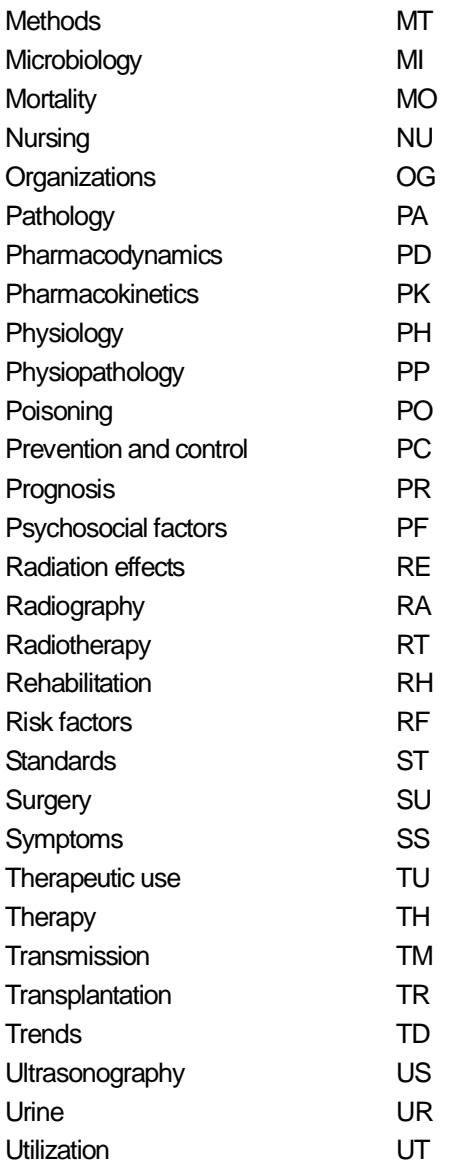

#### 5. Evidence Based Practice Limiter

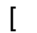

e in the Evidence Based Practice EBP is a second to the EBP in the EBP in the Cochrane Cochrane is the EBP in the EBP in the EBP in the EBP in the EBP in the EBP in the EBP in the EBP in the EBP in the EBP in the EBP in th

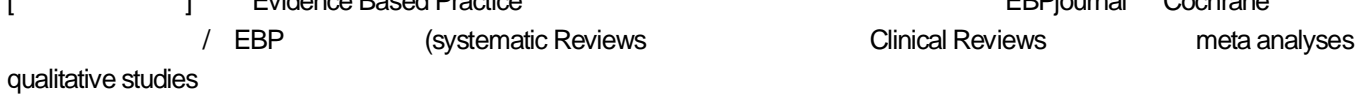

#### 6. Clinical queries Limiter

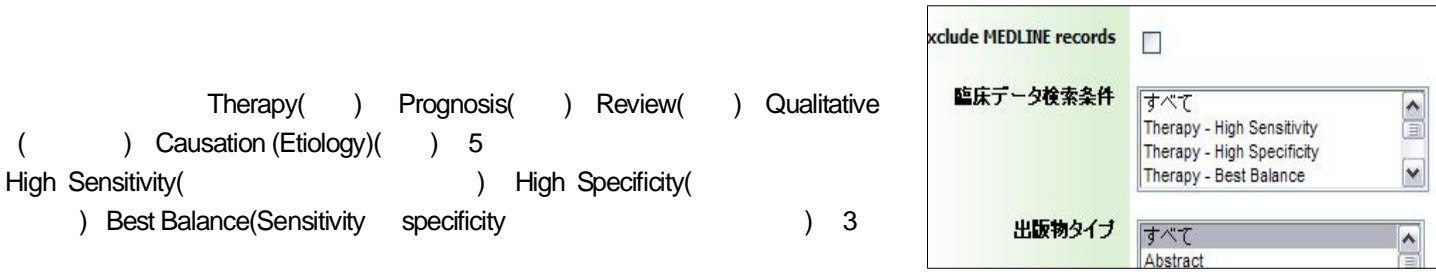

*- -*

CINAHL EBSCO Publishing Japan

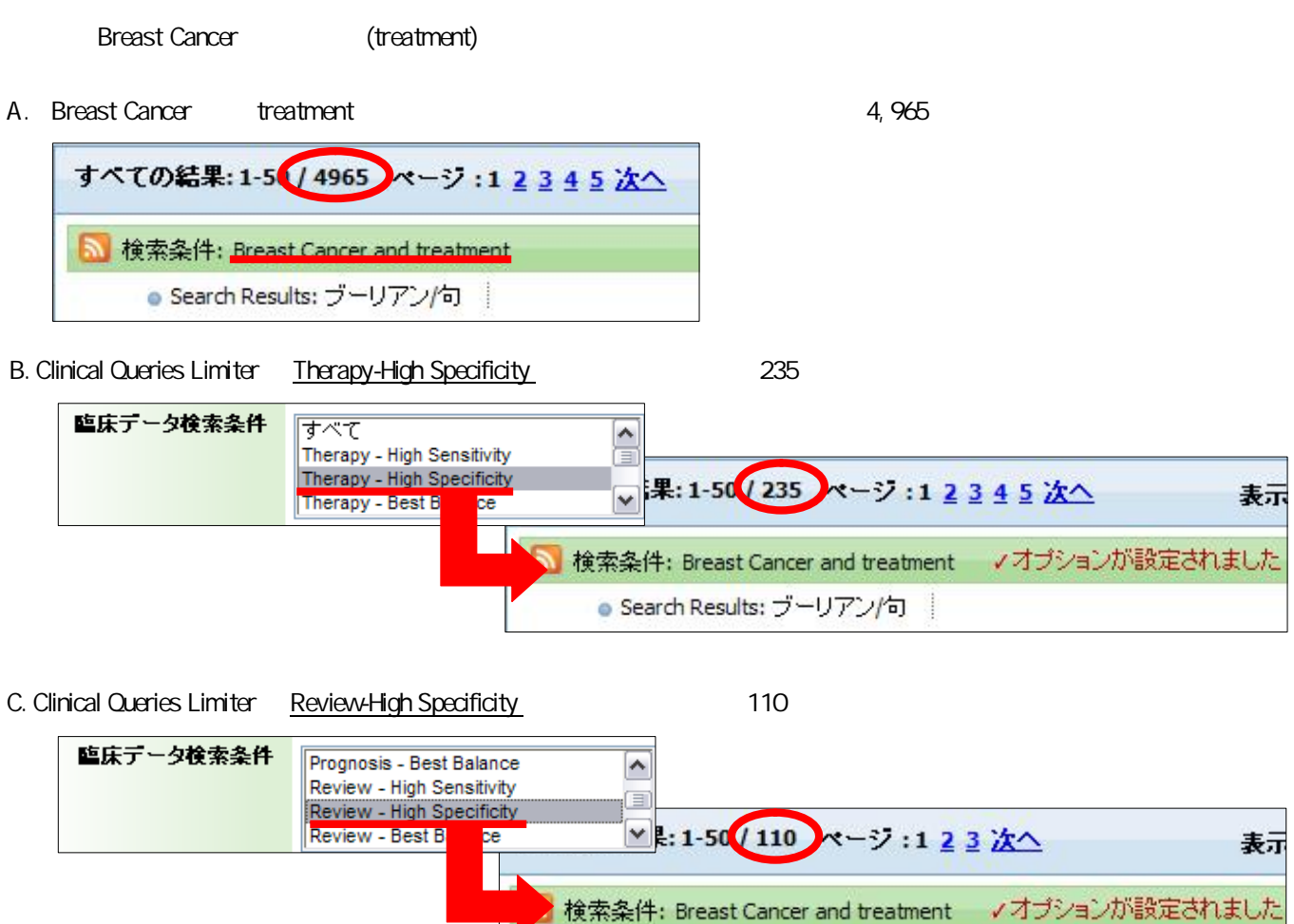

Search Results: ブーリアン向

CINAHL CINAHL

CINAHL

### お問い合わせ先:

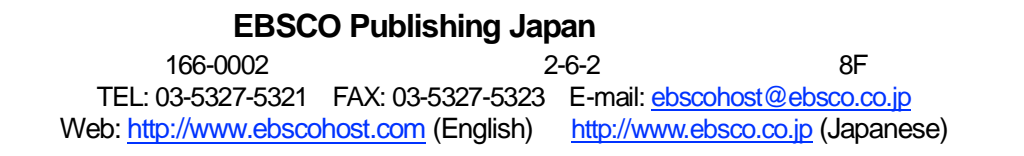